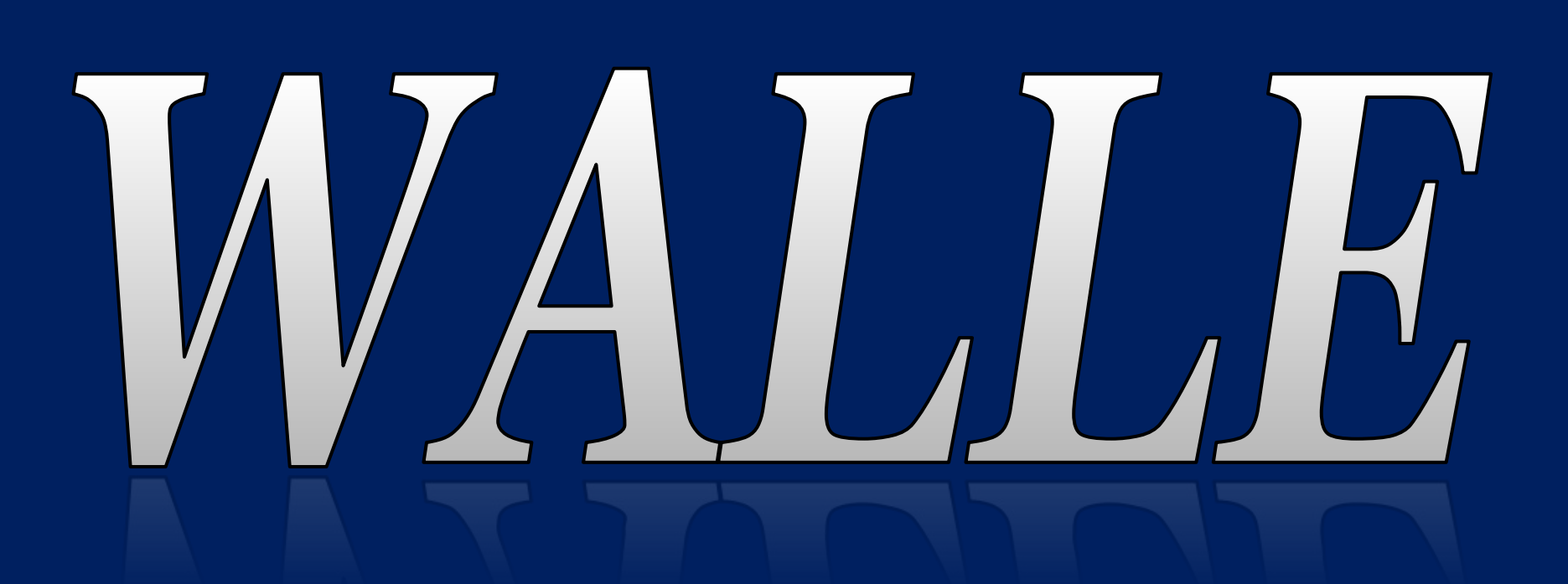

## Why WALLE?

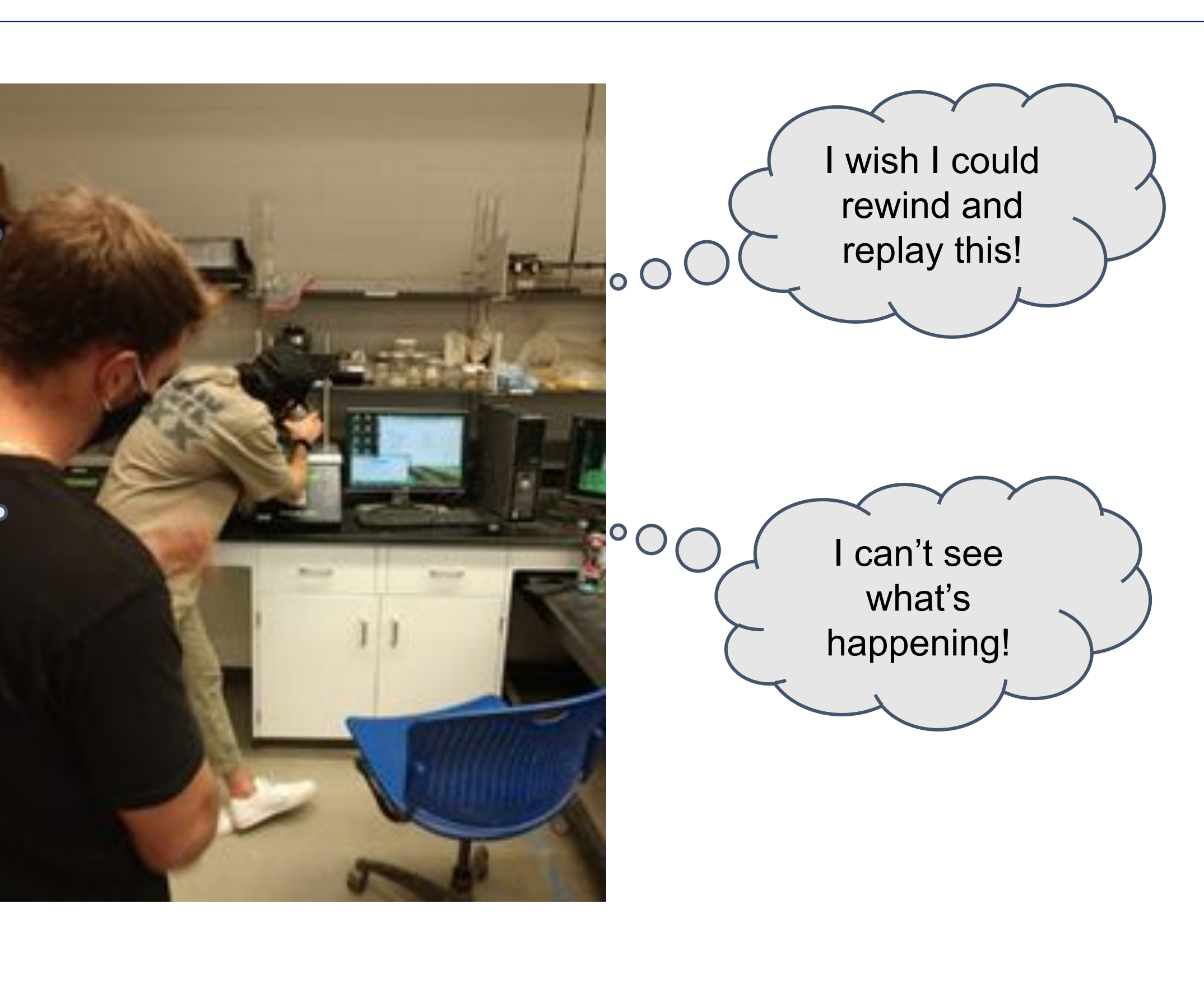

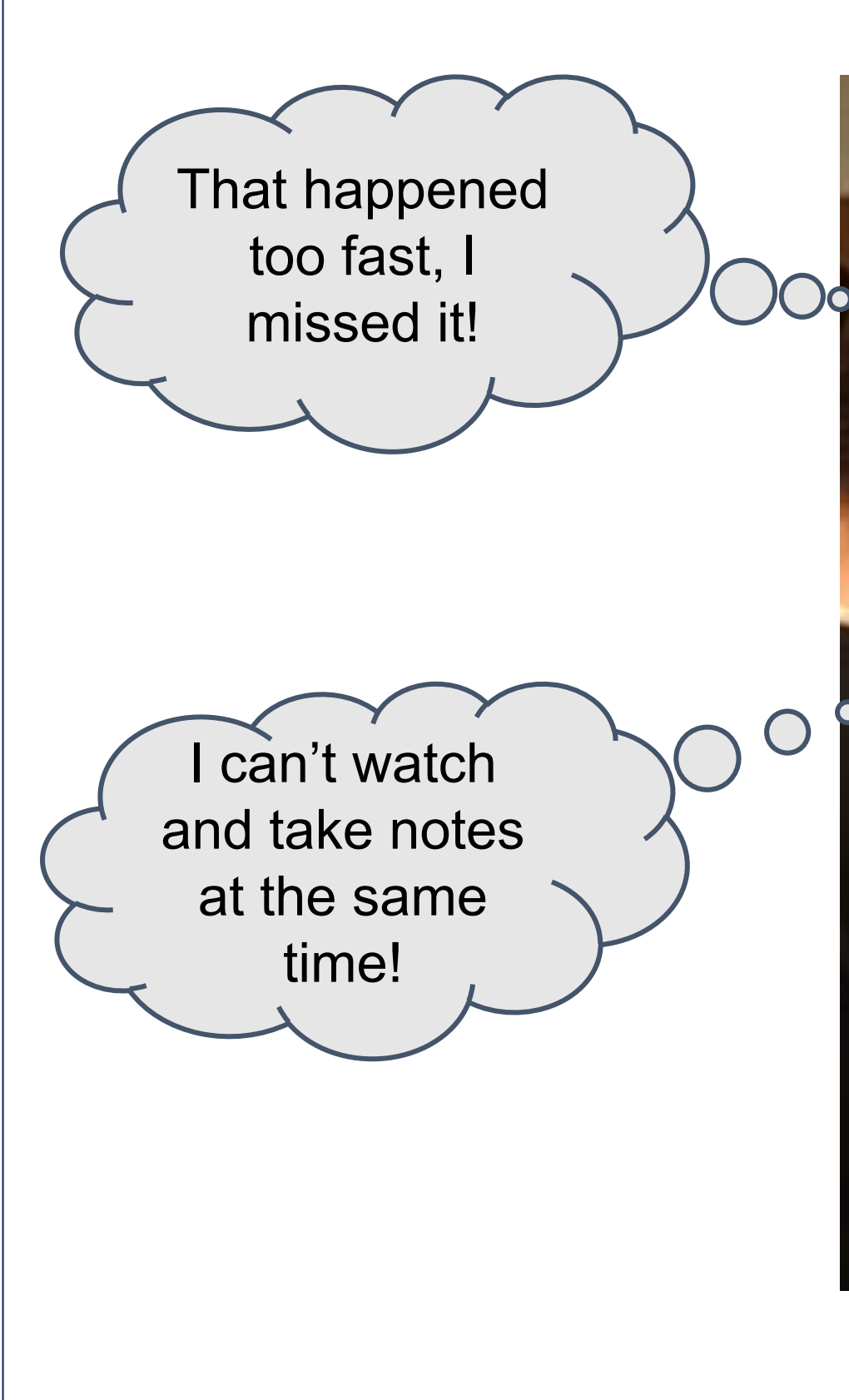

## What's Next for WALLE?

### **Incorporate more features:**

- Dynamic X-Y plot that displays data synchronized with the video.
- Measurement data window that contains static (specimen size) and dynamic (force, displacement) data
- Ability for students to change the playback speed
- 1) Upload up to 2 videos
- 2) Create new WALLEs
- Display/edit all WALLEs and **3** their associated info
- Merge videos when 2 videos **4 7** are submitted
- 5) Add new popups
- **6**) Edit an existing popup
	- Submit changes

# Web-based Augmented Laboratory Learning Experiences https://walle.cs.unh.edu Pratyush Kharel, Crystal O'Brien, Scotton Price *Department of Computer Science, University of New Hampshire, Durham, NH 03824*

8) Control video using timebar controls

# Using WALLE

 $\left( \begin{matrix} 3 \end{matrix} \right)$ 

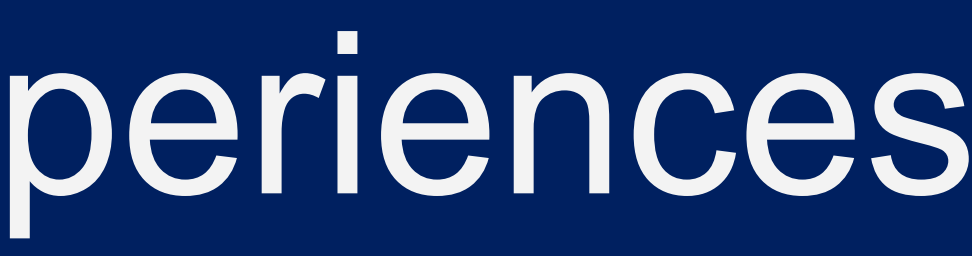

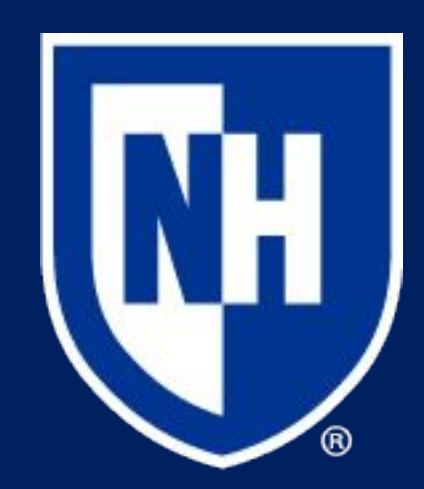

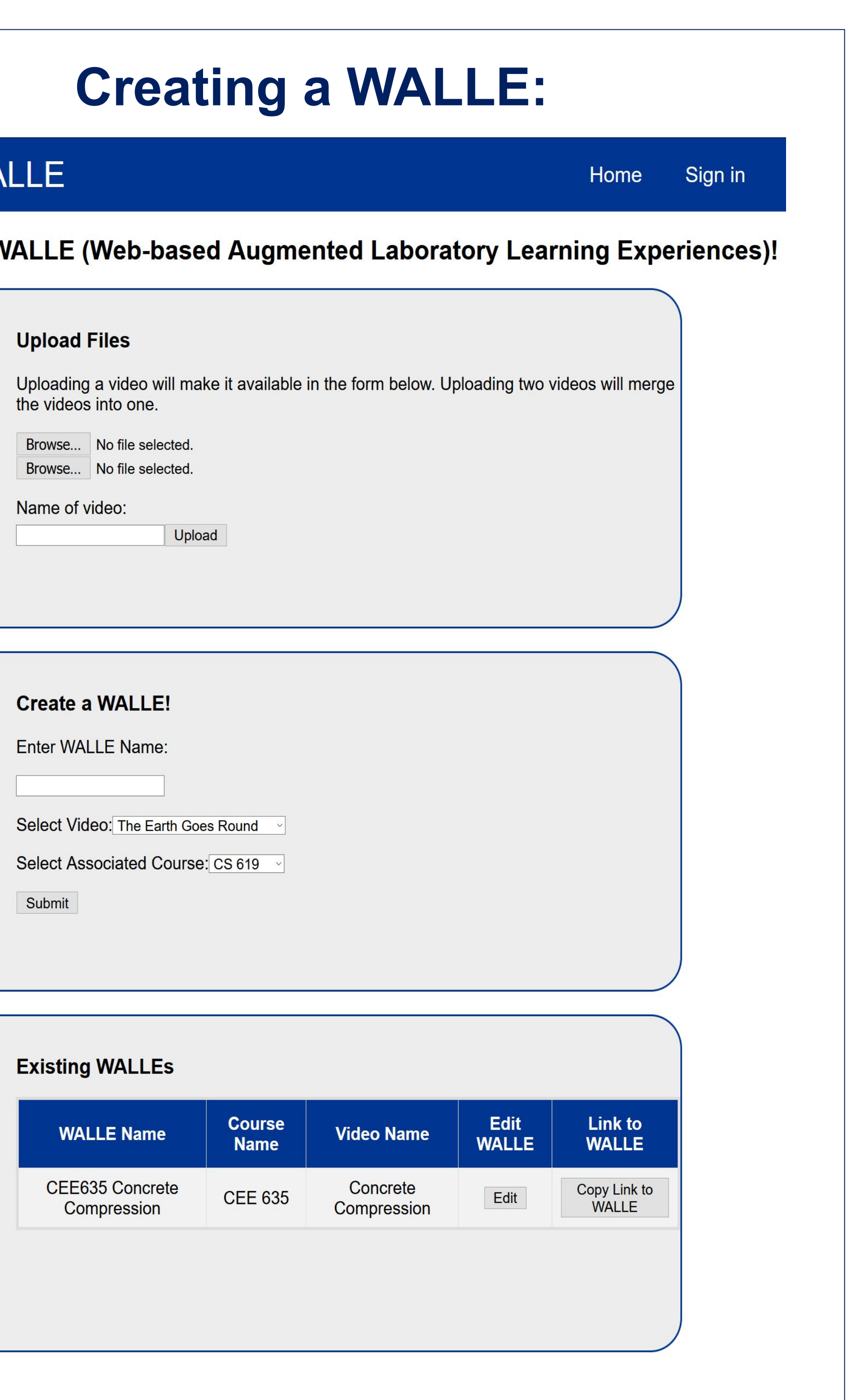

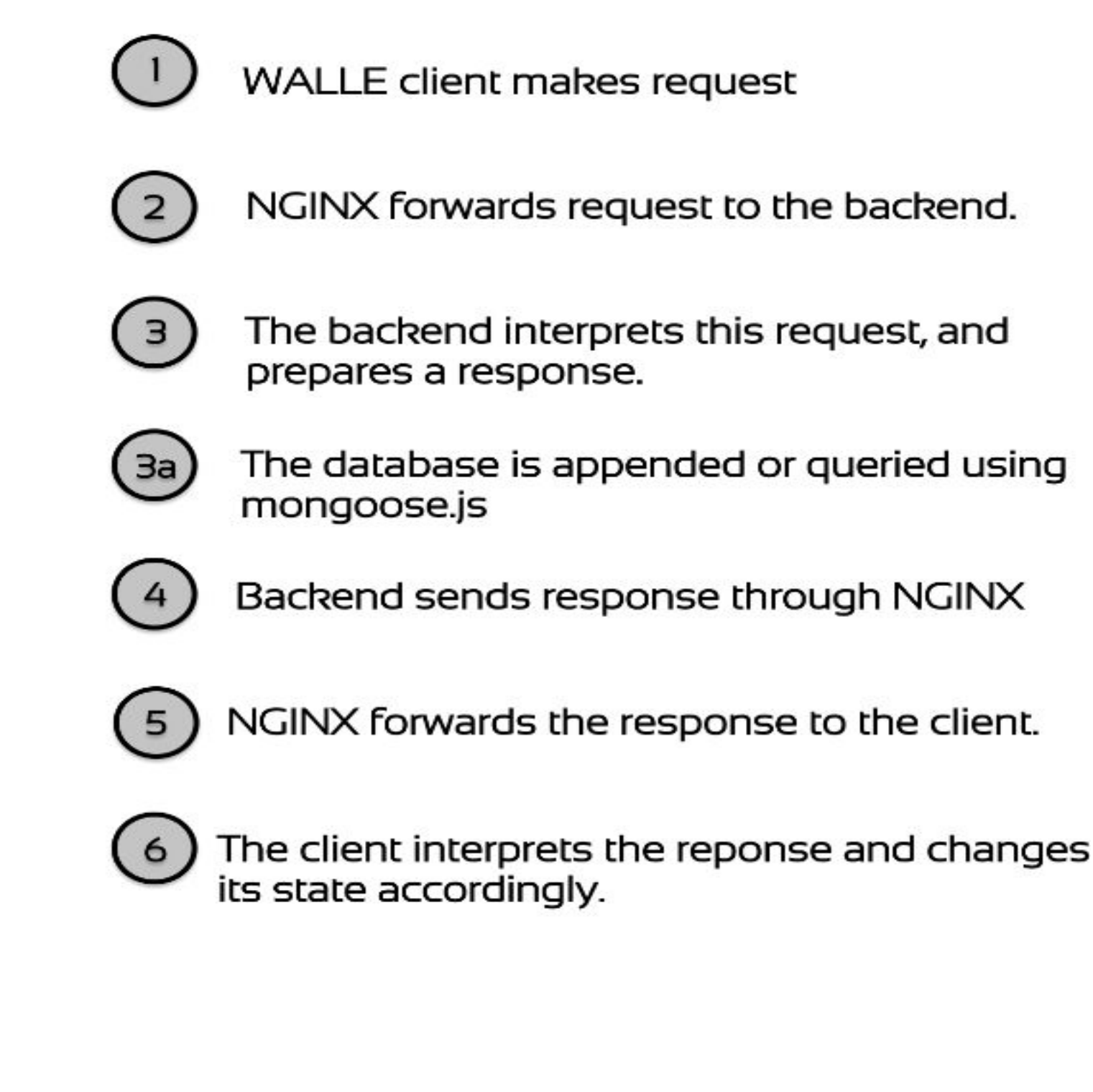

# WALLE Features

## **Homepage:**

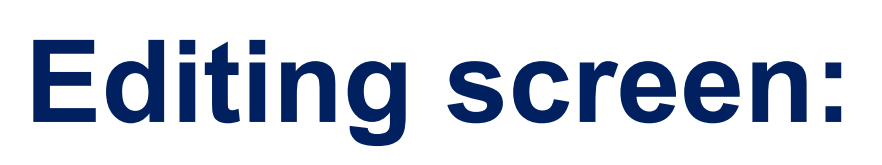

### **Student's screen:**

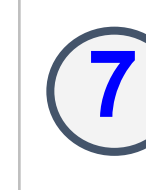

Show popups synchronized with the video

## **Strengthen backend and security:**

- Back up stored data - Add HTTPS and SSL

- 
- 
- certificates

- Manage access and

administrative privileges

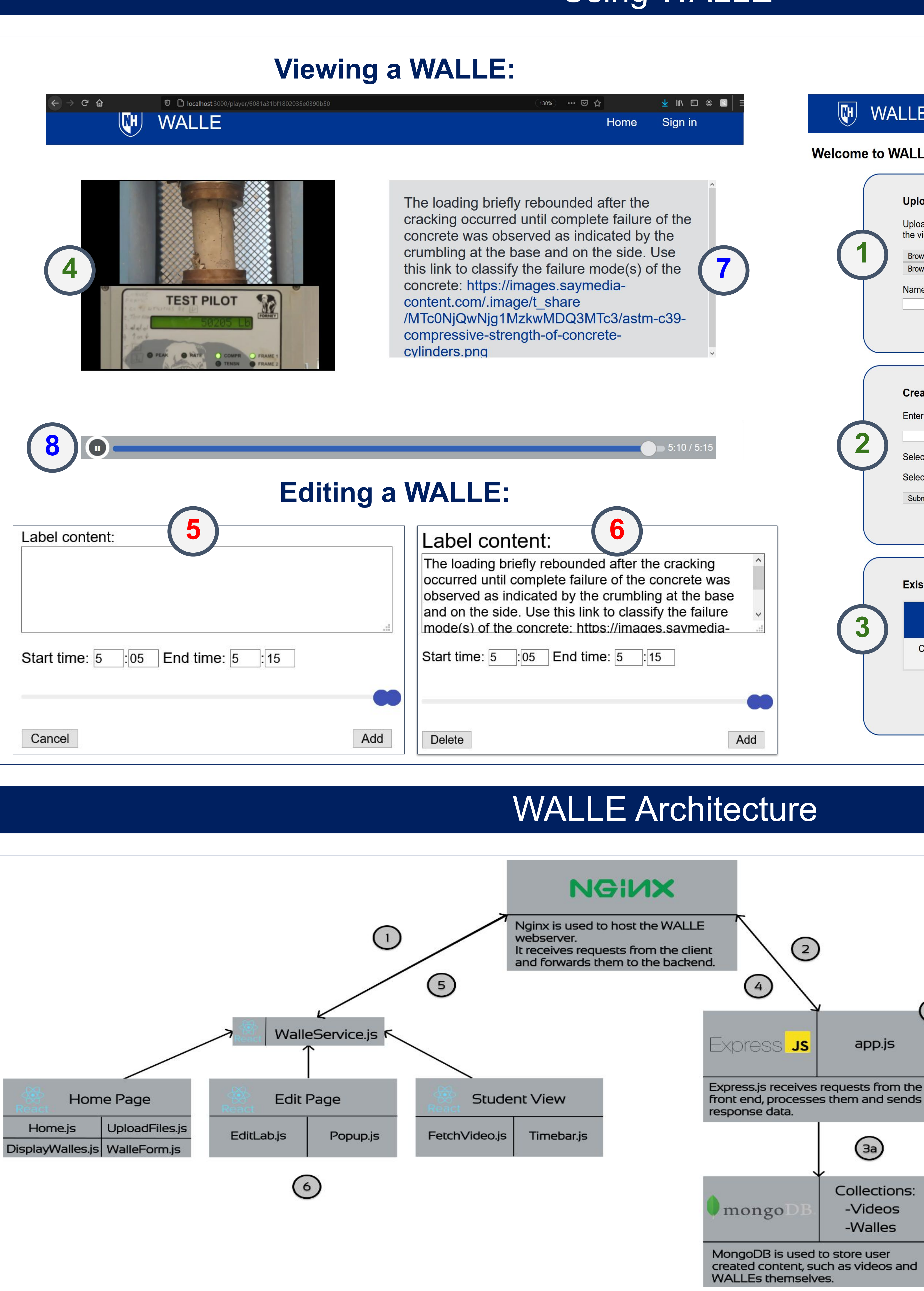